## DORMOY\_ELAVL1\_TARGETS

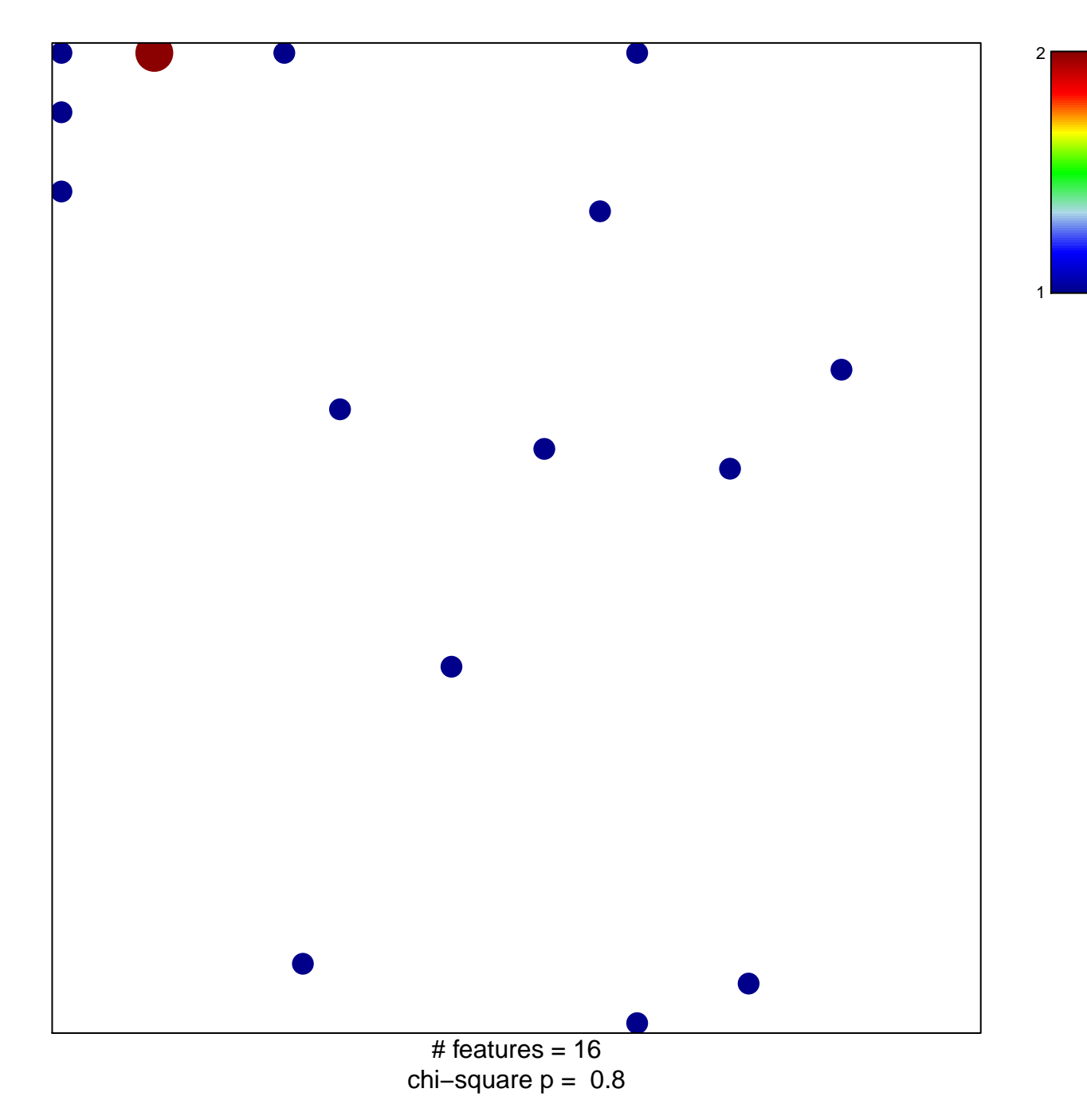

## **DORMOY\_ELAVL1\_TARGETS**

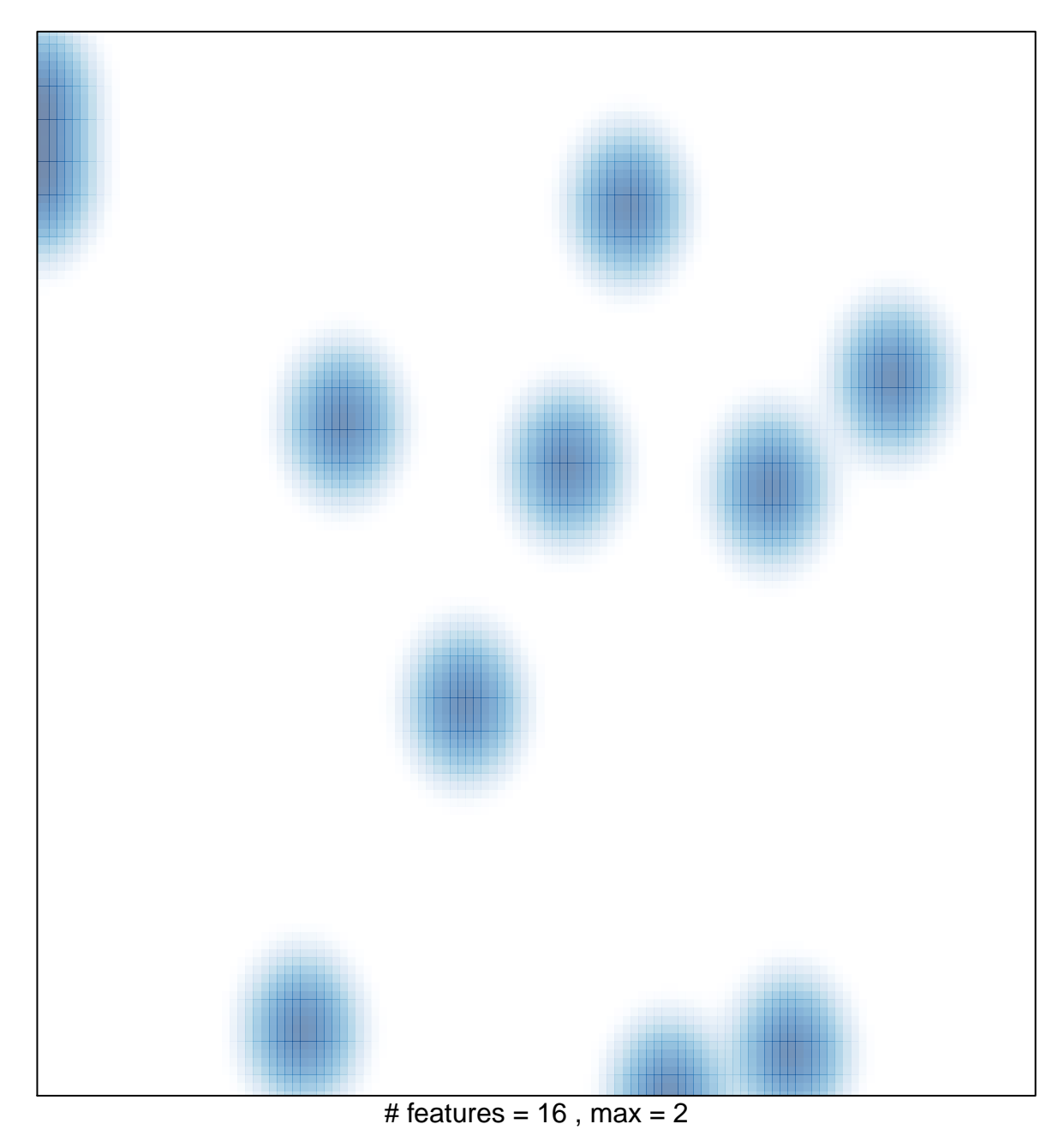